# **MASTER OF COMPUTER APPLICATIONS (Revised) (MCA)**

### **Term-End Practical Examination**

## **December, 2015**

# **MCSL-045(P)/S4 : UNIX AND DBMS LAB**

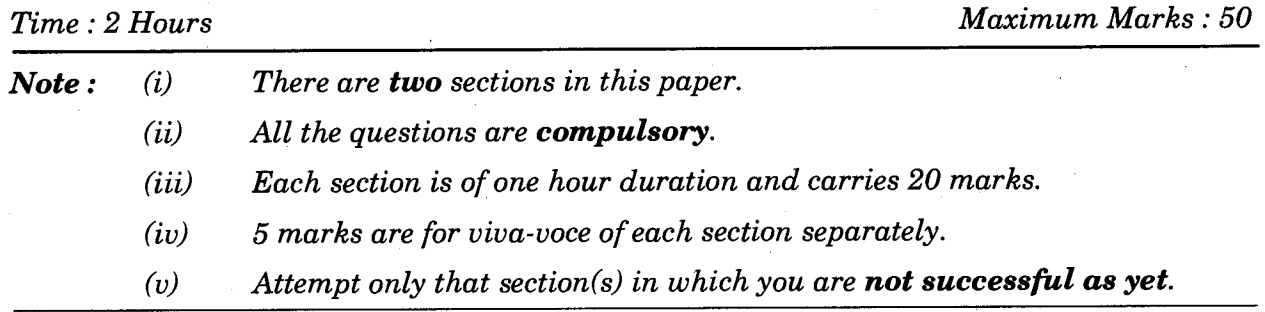

#### SECTION A

#### UNIX

**1.** List and execute the following UNIX commands : *5x1=5* 

- (a) To rename a sub-directory.
- (b) To remove all the files with filenames starting with "k" or "K" in the current working directory.
- (c) To create a file using any editor of your choice.
- $(d)$  To display the inode no. of any file.
- (e) To copy all the files in PWD to a new folder.
- **2.** Write a shell program to append contents of file 2 to file 1. *15*

#### MCSL-045(P)/S4 1 P.T.O.

# **00109**

#### **SECTION B**

#### **DBMS**

3. Create a table "TRAINING" with the following fields : (TRAINING\_ID, TRAINING\_NAME, COORDINATOR, NO\_OF\_PARTICIPANTS, VENUE, NO\_OF\_DAYS, YEAR, NO\_OF\_RESOURCE\_PERSONS, START\_DATE, END\_DATE)

Select the appropriate data types for each of the fields. Identify the primary key. Input meaningful data of at least 10 records. **10 10** 

4. For the above table in Q 3, answer the following queries using SQL : *5x2=10* 

- (a) To display all the training programme details conducted in 2014.
- (b) To display the Start\_Date and End\_Date of Training\_ID = "1234".
- (c) To display the Coordinator of "1234".
- (d) To display the No\_Of Resource\_Persons hired for any particular training programme of your choice.
- (e) To display the name of the training programme with Training\_ID = "1234".